How To Download Photoshop Cs6 For Free Windows 10 ~REPACK~

Cracking Adobe Photoshop is not the easiest thing in the world, but it is not impossible. First, you will need to download a crack file, and then you will need to launch it. Once the crack file is running, you will need to enter your serial number. The crack file will generate a valid serial number that you will need to enter into the Adobe Photoshop application. Once you have entered your serial number, the software will be cracked and fully functional. To make sure that the software is working properly, you should check the version number to verify that the crack was successful. That's all there is to it - you have now successfully installed and cracked Adobe Photoshop!

## **[CLICK HERE](http://blogbasters.com/dangle/concrete/landlubber.UGhvdG9zaG9wIDIwMjIgKFZlcnNpb24gMjMuMC4yKQUGh?/middlebrooks/reclined/steadiest/thar.ZG93bmxvYWR8S24xTkRKM01ueDhNVFkzTWpVNU1qVTNOSHg4TWpVNU1IeDhLRTBwSUZkdmNtUndjbVZ6Y3lCYldFMU1VbEJESUZZeUlGQkVSbDA)**

The new Photoshop also includes a bunch of new features. Multiple layers are now weather-resistant thanks to the new Layer Exporting tool, it's easier than ever to work with layers, and Adobe has done another great job extending its Photoshop Ideas deck to include Adobe Design Impact and Fantasy Impact. Plus, Photoshop now recognizes and correctly displays RAW files from all digital cameras. And better still, compression is automatically applied at every step of the way to reduce Photoshop's use of resources. This is a great help when running an image intensive job on a tight budget, and it couldn't be simpler to take a "Compression For Dummies" approach. In fact, I find it quite straightforward to select the compression option in almost every category. Every version of the software feature improvements. Photoshop CC of course includes professional tools and features, but it now offers even more precise editing controls and a smoother workflow. Sure, you can still have a bunch of objects, shapes, and masks in a document, and use destructive tools to improve the quality of your work. Perhaps most compelling, you can definitely edit your canvas before you start working with the usual layers and masks. Adobe Photoshop has been sold with amazing lightening effects, filters and stickers for long now. Its lightening repair tool is one of its best expected features. Heavily used by users, Photoshop has balanced program, bringing together a host of features. Including impressive develop-from-film tools, a wide range of retouching tools, and a wider range of creatively filters than before.

## **Photoshop 2022 (Version 23.0.2) Download Serial Number For Mac and Windows {{ lAtest release }} 2022**

When it comes to the standard version of Photoshop, you'll find a great collection of tutorials, of course, but you may also find some helpful information on topics like how to get started and how to use advanced tools. All of these resources are available on this website's main page. Lightroom is a powerful and useful tool for photographers and non-photographers alike. It has become one of the best programs to use for editing your photos. Whether you are a beginner or advanced user, you need to decide if you want to use it or Photoshop. It's important to understand that Lightroom is a program designed for photographers, and does a lot of things that are unique to photography – like creating a custom collection and creating a timeline. If you're a beginner, then Lightroom is a great place to start learning from. Adobe Photoshop is a sophisticated graphics and photo editing program that has been around for 20 years. It's designed to fix, enhance, and modify the image. When designing and editing photos on Photoshop, you'll notice that some objects have attributes, such as an orientation or measurement. This allows you to create a better composition for saving the image. To take full advantage of the program, you should first make sure that you are familiar with the program's interface and navigation, and that you know what tools and functions are available. To gain the most from the program, you should also be prepared to spend time learning how to use the tools and functions effectively and efficiently. e3d0a04c9c

## **Photoshop 2022 (Version 23.0.2) Download With Key 2023**

If you are a Photoshop Desktop customer who already has the application installed on your computer, you do not need to uninstall it to get the new feature updates. However, if you are using a web browser to view the files, you will have to update the application by launching Photoshop and then updating it to the latest version. The new Share for Review mechanism in Adobe Photoshop enhances the standard viewing and editing capabilities of a collaborative project through frequent, immediate revisions and comments. Users can save a version of the image (then Share) to a cloud account for other viewers to comment and review. Users can also use Adobe Sensei AI to find similarities among large sets of images without the confirmation of other people. These are changes to the online viewing and editing features of the product. "Publish for Review" is a new mechanism that will allow users to share a "clean" review copy of a shared file, with comments and reviews captured. Admins will have the ability to choose which reviews to make public or keep private. Editing is done through a downloadable version of Adobe Photoshop, and comments are not saved. Adobe made the above changes available with the "Share for review" feature that offers a faster and collaborative way to edit digital images. With Share for Review enabled, users can collaborate on an image using a new collaborative user interface that works on any platform and in any browser. Share for Review allows simple, collaborative workflows in Photoshop that work across a range of devices and operating systems.

how to download free fonts for photoshop how to download photoshop cs6 for free full version how to download photoshop for free for mac how to download free psd files for photoshop how to download photoshop for free full version how to download photoshop for free for windows 7 how to download photoshop for free for pc how to download photoshop for free forever how to download photoshop for free reddit how to download photoshop for mac for free

When it comes to auto-adjustments, Photoshop is the go-to tool for

photographers. With a few clicks of a button, you can make an image look better or create it from scratch. The most notable feature in this respect is the addition of sliders for light, shadows, and highlights. These sliders help you determine just how much adjustment should be made to the image. **Adobe Photoshop –** For almost two decades, Adobe Photoshop has been the gold standard of image editing. It boasts a massive library of effective features that allow you to edit your photo like a pro. Photoshop allows users to edit a wide range of image types, including mainly photographs and graphics. It also has great text tools to create and edit... **Adobe Photoshop –** Powerful and easy-to-use, Adobe Photoshop is the best photo editing software in the world, allowing you to improve and enhance your photos. The most flexible and powerful photo editing software, Adobe Photoshop boasts a library of powerful tools to transform photos for creative projects such as photo books, posters, presentations and more. From "awards-winning artistry" to satisfying "must have" tools, Adobe Photoshop solves new... **Adobe Photoshop –** The most versatile and powerful tool in the Adobe Creative Suite and the standard for high-end image editing and retouching. With the addition of powerful tools for retouching and illustration, brushes, spot healing and layers. And with the most effective tools for normal and creative editing...

The ability to zoom in and edit large files continues to be a great staple for photoshop users in general, but it's amazing how a click of the zoom button can slow down a user's workflow. The Alex Photo Editor is an easy way to check out Photoshop CS7 without having to commit to a full purchase. The ability to zoom in and edit large files continues to be a great staple for photoshop users in general, but it's amazing how a click of the zoom button can slow down a user's workflow. The Alex Photo Editor is an easy way to check out Photoshop CS7 without having to commit to a full purchase. The new keyboard shortcuts are easy to remember and use standard Photoshop tool shortcuts like "Ctrl-A" for select all and "Ctrl-X" for the Escape key. Returning to a familiar tool doesn't necessarily mean that a regular user is going to be happier with the experience. Despite a lack of major changes to Photoshop CS6, users are still able to enjoy the same streamlined workflow and feature set. Adobe CaptureOne Pro IX is a powerful, intuitive digital photo editing and management solution aimed at the professional camera market. The new Photographers Workflow and Scripting tools have been designed to maximize the power and flexibility of capture modules like RAW, JPEG, and DNG. The new Adobe CaptureOne Pro features make it an ideal solution for production photographers, photo editors, and anyone else who wants a complete all-in-one package with automatic workflow and flexibility for creative editing.

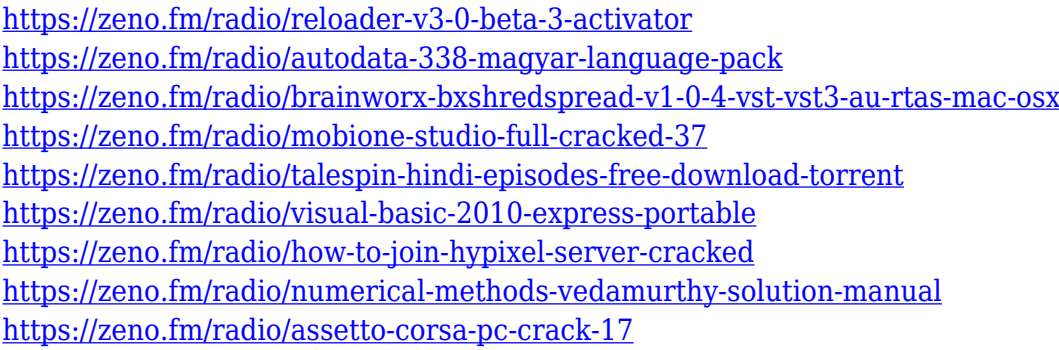

Adobe Photoshop Elements 11: Complete Guide to Power Editing brings the best features of Adobe Photoshop CS6 to Photoshop Elements. Whether you want to do just a little photo retouching or you want to create a professionalquality finished image, you'll find all the tools that you need in this guide. This book shows readers how to edit both non-photographic images, such as paintings, and photographs. With *Discovering Photoshop Elements*, you'll get the complete guide to the powerful editing software's picture editing features, including basic corrections, image enhancements, and even the ability to convert images to Photoshop PDF (portable document format) format and other file formats. In Photoshop, filters can be called up and applied to an image in various ways. First, the Filter drop down menu lists all of the available Filters (See case). Next, you can select the Filter Style (either Grainy or Oil), and set the Amount of Filter to apply as a ratio to the amount in the original image. The image will automatically grow with more Filter applied. For example, if you choose Grainy 17%, this filter will use an equal amount of Photoshop's vignetting Filter to grow the image naturally, like a 17% filter would. If you choose Oil 82%, this filter will shrink the image to 82% of its size as it applies the Filter. An additional slider lets you adjust contrast or saturation. This is the default behavior, and the background will automatically display your image after you apply a Filters Style. If you want to see your image on the background, go to the original image and Image>Canvas Size, and set a new canvas.

<https://studiolight.nl/wp-content/uploads/2023/01/jamelec.pdf> [https://citys.co/wp-content/uploads/2023/01/Photoshop-2021-Version-224-Download-free-With-Produ](https://citys.co/wp-content/uploads/2023/01/Photoshop-2021-Version-224-Download-free-With-Product-Key-2023.pdf) [ct-Key-2023.pdf](https://citys.co/wp-content/uploads/2023/01/Photoshop-2021-Version-224-Download-free-With-Product-Key-2023.pdf) <https://dsdp.site/it/?p=112545> <https://azizeshop.com/wp-content/uploads/2023/01/quichri.pdf> <https://www.pinio.eu/wp-content/uploads//2023/01/biregoo.pdf> <https://vik3.media/wp-content/uploads/2023/01/mertken.pdf> <https://fashionstylediva.com/wp-content/uploads/2023/01/ocearya.pdf> [http://wolontariusz.com/advert/photoshop-2020-version-21-keygen-full-version-windows-updated-202](http://wolontariusz.com/advert/photoshop-2020-version-21-keygen-full-version-windows-updated-2023/) [3/](http://wolontariusz.com/advert/photoshop-2020-version-21-keygen-full-version-windows-updated-2023/) [https://www.smart-writing.com/wp-content/uploads/2023/01/How-To-Download-Adobe-Photoshop-On](https://www.smart-writing.com/wp-content/uploads/2023/01/How-To-Download-Adobe-Photoshop-On-Hp-Laptop-HOT.pdf) [-Hp-Laptop-HOT.pdf](https://www.smart-writing.com/wp-content/uploads/2023/01/How-To-Download-Adobe-Photoshop-On-Hp-Laptop-HOT.pdf) <https://womensouthafrica.com/cb-background-hd-zip-file-download-for-photoshop-patched/> <https://orbeeari.com/photoshop-2021-version-22-3-1-with-key-lifetime-patch-2022/> <http://resetbreathing.com/?p=2472> [https://perlevka.ru/advert/download-adobe-photoshop-2021-version-22-2-keygen-full-version-window](https://perlevka.ru/advert/download-adobe-photoshop-2021-version-22-2-keygen-full-version-windows-10-11-x32-64-2023/) [s-10-11-x32-64-2023/](https://perlevka.ru/advert/download-adobe-photoshop-2021-version-22-2-keygen-full-version-windows-10-11-x32-64-2023/) [http://www.tampabestplaces.com/wp-content/uploads/2023/01/Adobe-Photoshop-2021-Version-2210-](http://www.tampabestplaces.com/wp-content/uploads/2023/01/Adobe-Photoshop-2021-Version-2210-Download-free-Hack-MacWin-upDated-2022.pdf) [Download-free-Hack-MacWin-upDated-2022.pdf](http://www.tampabestplaces.com/wp-content/uploads/2023/01/Adobe-Photoshop-2021-Version-2210-Download-free-Hack-MacWin-upDated-2022.pdf) <https://projfutr.org/wp-content/uploads/2023/01/raphmar.pdf> [https://tiolita.com/wp-content/uploads/2023/01/Download-Adobe-Photoshop-2022-Version-231-Licenc](https://tiolita.com/wp-content/uploads/2023/01/Download-Adobe-Photoshop-2022-Version-231-Licence-Key-X64-2023.pdf) [e-Key-X64-2023.pdf](https://tiolita.com/wp-content/uploads/2023/01/Download-Adobe-Photoshop-2022-Version-231-Licence-Key-X64-2023.pdf) <https://taichplays.com/how-to-download-adobe-photoshop-0-7-top/> [https://1powersports.com/wp-content/uploads/2023/01/Photoshop-2020-version-21-Download-Patch-](https://1powersports.com/wp-content/uploads/2023/01/Photoshop-2020-version-21-Download-Patch-With-Serial-Key-Product-Key-Windows-1011-2023.pdf)[With-Serial-Key-Product-Key-Windows-1011-2023.pdf](https://1powersports.com/wp-content/uploads/2023/01/Photoshop-2020-version-21-Download-Patch-With-Serial-Key-Product-Key-Windows-1011-2023.pdf) <https://mi100.online/grass-brush-photoshop-cc-free-download-extra-quality/> [https://infinitodesign.hu/wp-content/uploads/2023/01/How-To-Download-Adobe-Photoshop-Cs6-With-](https://infinitodesign.hu/wp-content/uploads/2023/01/How-To-Download-Adobe-Photoshop-Cs6-With-Crack-Youtube-LINK.pdf)[Crack-Youtube-LINK.pdf](https://infinitodesign.hu/wp-content/uploads/2023/01/How-To-Download-Adobe-Photoshop-Cs6-With-Crack-Youtube-LINK.pdf) [https://luxurygamingllc.com/wp-content/uploads/2023/01/Photoshop-CS3-Download-Product-Key-last](https://luxurygamingllc.com/wp-content/uploads/2023/01/Photoshop-CS3-Download-Product-Key-last-releAse-2023.pdf) [-releAse-2023.pdf](https://luxurygamingllc.com/wp-content/uploads/2023/01/Photoshop-CS3-Download-Product-Key-last-releAse-2023.pdf) [https://www.photo-mounts.co.uk/advert/photoshop-2021-version-22-4-1-crack-for-windows-64-bits-20](https://www.photo-mounts.co.uk/advert/photoshop-2021-version-22-4-1-crack-for-windows-64-bits-2022/) [22/](https://www.photo-mounts.co.uk/advert/photoshop-2021-version-22-4-1-crack-for-windows-64-bits-2022/) [https://earthoceanandairtravel.com/2023/01/01/adobe-photoshop-7-0-highly-compressed-free-downlo](https://earthoceanandairtravel.com/2023/01/01/adobe-photoshop-7-0-highly-compressed-free-download-exclusive/) [ad-exclusive/](https://earthoceanandairtravel.com/2023/01/01/adobe-photoshop-7-0-highly-compressed-free-download-exclusive/) <http://jeunvie.ir/wp-content/uploads/2023/01/kaarhar.pdf> <https://shalamonduke.com/wp-content/uploads/2023/01/fraber.pdf> <http://trungthanhfruit.com/adobe-download-older-versions-of-photoshop-link/> [https://articlebeast.online/wp-content/uploads/2023/01/How-To-Download-Photoshop-For-Free-On-La](https://articlebeast.online/wp-content/uploads/2023/01/How-To-Download-Photoshop-For-Free-On-Laptop-PORTABLE.pdf) [ptop-PORTABLE.pdf](https://articlebeast.online/wp-content/uploads/2023/01/How-To-Download-Photoshop-For-Free-On-Laptop-PORTABLE.pdf) <https://acsa2009.org/advert/how-to-re-download-adobe-photoshop-elements-upd/> <https://aboe.vet.br/advert/download-photoshop-cc-highly-compressed-repack/> <https://sumsoftime.com/wp-content/uploads/2023/01/caisaile.pdf> <http://resetbreathing.com/?p=2473> <http://thecrystallineeffect.com/?p=1256> [https://ppetn.com/wp-content/uploads/2023/01/Adobe-Photoshop-2022-Version-2311-Download-free-](https://ppetn.com/wp-content/uploads/2023/01/Adobe-Photoshop-2022-Version-2311-Download-free-With-Serial-Key-Windows-1011-x3264-updAt.pdf)[With-Serial-Key-Windows-1011-x3264-updAt.pdf](https://ppetn.com/wp-content/uploads/2023/01/Adobe-Photoshop-2022-Version-2311-Download-free-With-Serial-Key-Windows-1011-x3264-updAt.pdf) <https://skepticsguild.com/wp-content/uploads/2023/01/obadele.pdf> <https://trenirajsamajom.rs/archives/248114> [https://www.webcard.irish/adobe-photoshop-cs5-download-full-version-activator-win-mac-x32-64-202](https://www.webcard.irish/adobe-photoshop-cs5-download-full-version-activator-win-mac-x32-64-2023/) [3/](https://www.webcard.irish/adobe-photoshop-cs5-download-full-version-activator-win-mac-x32-64-2023/) <https://dsdp.site/it/?p=112547>

<http://aakasharjuna.com/how-to-download-adobe-photoshop-windows-10-verified/> [https://evdehoca.com/2023/01/02/how-to-download-adobe-photoshop-if-you-already-have-an-account-](https://evdehoca.com/2023/01/02/how-to-download-adobe-photoshop-if-you-already-have-an-account-2021/)[2021/](https://evdehoca.com/2023/01/02/how-to-download-adobe-photoshop-if-you-already-have-an-account-2021/)

[https://www.academiahowards.com/wp-content/uploads/2023/01/Download-Photoshop-CC-With-Lice](https://www.academiahowards.com/wp-content/uploads/2023/01/Download-Photoshop-CC-With-License-Code-WinMac-2022.pdf) [nse-Code-WinMac-2022.pdf](https://www.academiahowards.com/wp-content/uploads/2023/01/Download-Photoshop-CC-With-License-Code-WinMac-2022.pdf)

Following the release of Photoshop CC 2020, Apple launched its latest operating system, macOS 10.14 Mojave. One of the new features of the operating system is the Dark Mode. However, the feature doesn't seem to work well with all applications. Apple's latest operating system doesn't support dark mode for Photoshop Elements. When we tried it, the interface of the application remained bright. But, if you are an avid user of the photo editing app on your Mac Mojave machine, then you can opt for the application's Dark Mode feature. This essentially turns the screen into a dark mode while leaving the rest of it bright. The feature is available in the desktop version of the app. To do this, you just need to head to Photoshop's Help menu and select Preferences and then click on General. A new window will open and you need to select Dark Mode and then click OK. This way, you can have a dark mode interface for Photoshop Elements 2020 on your Mac tool. So, that's how you can have a dark mode interface for the desktop version of the application. But, it's worth noting that this feature is available only in the desktop version of the application. To access the feature in the web version of the app, you will have to download the latest version of Photoshop Elements. Adobe Photoshop is a raster-based image editing software. Photoshop also includes traditional raster and vector graphics formats such as JPEG, PNG, and vector graphics formats such as EPS, WMF and PDF. The Adobe Photoshop Suite includes Photoshop, Photoshop Elements, Photoshop Lightroom, Photoshop Production Premium, and Photoshop for InDesign. The Photoshop Suite is a single integrated solution for the Mac or Windows desktop that allows you to simultaneously edit and synchronize your images and documents, manage your workflow, and distribute your finished projects.